**Приложение 2.18**

**к ОПОП по специальности 09.02.06 Сетевое и системное администрирование**

# **РАБОЧАЯ ПРОГРАММА УЧЕБНОЙ ДИСЦИПЛИНЫ**

# **«ОП.12 Инженерная компьютерная графика»**

## **СОДЕРЖАНИЕ**

## **1. ОБЩАЯ ХАРАКТЕРИСТИКА РАБОЧЕЙ ПРОГРАММЫ УЧЕБНОЙ ДИСЦИПЛИНЫ**

- **2. СТРУКТУРА И СОДЕРЖАНИЕ УЧЕБНОЙ**
- **ДИСЦИПЛИНЫ**
- **3. УСЛОВИЯ РЕАЛИЗАЦИИ УЧЕБНОЙ ДИСЦИПЛИНЫ**

**4. КОНТРОЛЬ И ОЦЕНКА РЕЗУЛЬТАТОВ ОСВОЕНИЯ УЧЕБНОЙ ДИСЦИПЛИНЫ**

# 1. **ОБЩАЯ ХАРАКТЕРИСТИКА РАБОЧЕЙ ПРОГРАММЫ УЧЕБНОЙ ДИСЦИПЛИНЫ «ОП.12 Инженерная компьютерная графика»**

### **1.1. Место дисциплины в структуре основной образовательной программы:**

Учебная дисциплина «Инженерная компьютерная графика» является обязательной частью общепрофессионального цикла примерной образовательной программы в соответствии с ФГОС СПО по специальности 09.02.06 Сетевое и системное администрирование.

Особое значение дисциплина имеет при формировании и развитии ОК 01, ОК 02, ОК 09.

#### **1.2. Цель и планируемые результаты освоения дисциплины:**

В рамках программы учебной дисциплины обучающимися осваиваются умения и знания

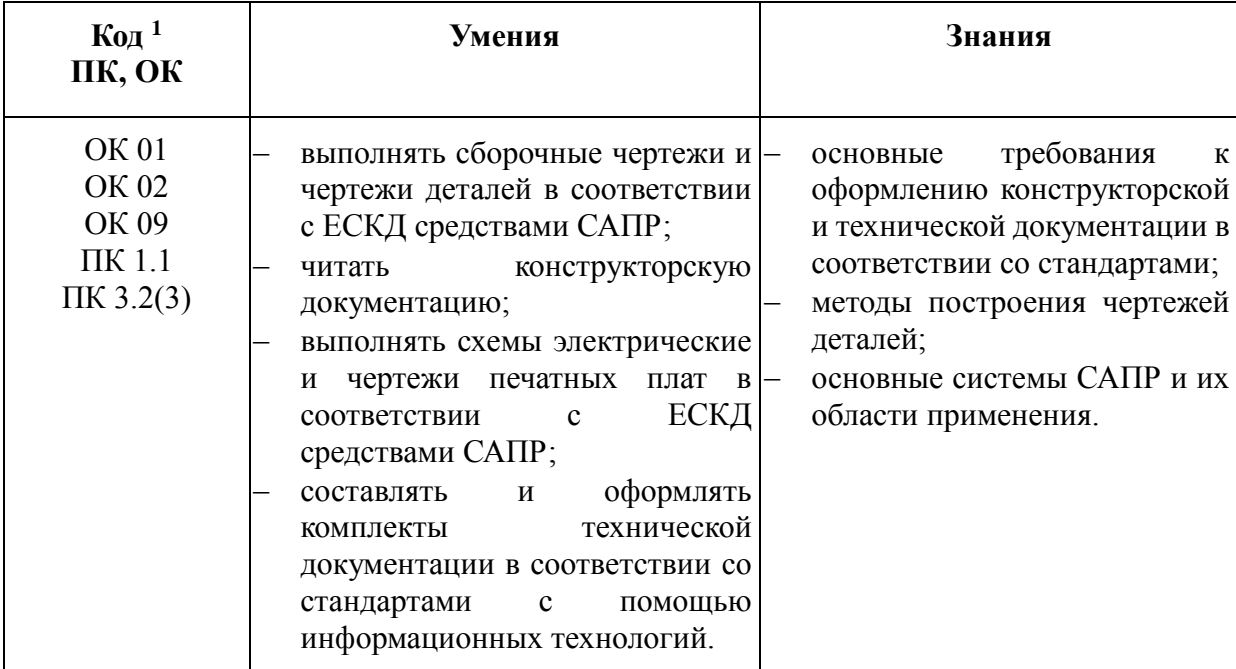

<u>.</u>

<sup>1</sup> *Приводятся коды ОК, ПК, личностных результатов, которые необходимы для освоения данной дисциплины. Личностные результаты определяются преподавателем в соответствии с Рабочей программой воспитания.*

# **2. СТРУКТУРА И СОДЕРЖАНИЕ УЧЕБНОЙ ДИСЦИПЛИНЫ**

# **2.1. Объем учебной дисциплины и виды учебной работы**

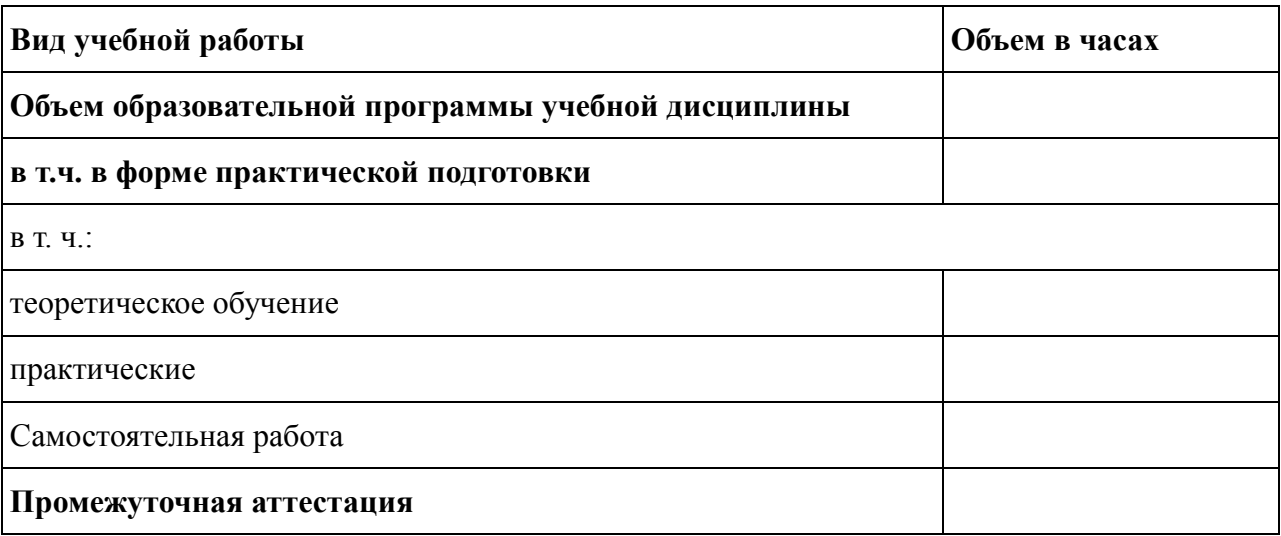

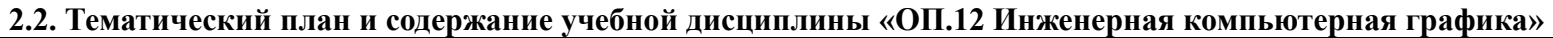

| Наименование<br>разделов и тем                                                           | Содержание учебного материала и формы организации<br>деятельности обучающихся                                                                                                    | Объем, ак. ч/в<br>том числе в<br>форме<br>практической<br>подготовки, ак. ч | Коды компетенций и<br>личностных<br>результатов <sup>2</sup> ,<br>формированию<br>которых способствует<br>элемент программы |
|------------------------------------------------------------------------------------------|----------------------------------------------------------------------------------------------------|-----------------------------------------------------------------------------|----------------------------------------------------------------------------------------------------|
|                                                                                          |                                                                                                    |                                                                             |                                                                                                    |
| Раздел 1. Основные стандарты и средства оформления конструкторской документации          |                                                                                                    |                                                                             |                                                                                                    |
| Тема 1.1.<br>Стандарты на<br>содержание и<br>оформление<br>конструкторских<br>документов | Содержание учебного материала                                                                                                    |                                                                             | <b>OK 01</b><br><b>OK 02</b><br>OK 09<br>$\Pi K 1.1$<br>$\Pi K 3.2(3)$                                                      |
|                                                                                          | Оформление чертежей: стандарты (ЕСКД); форматы чертежей основные<br>и дополнительные их размеры и обозначение (ГОСТ 2.30168); основная<br>надпись чертежа ее форма, размеры, форма 1, форма 2, форма 2а,<br>порядок заполнения основных надписей и дополнительных граф (ГОСТ<br>2.104-2006); масштабы (ГОСТ 2.302-68); линии чертежа и их<br>конструкция (ГОСТ 2.303-8). |                                                                             |                                                                                                    |
|                                                                                          | ГОСТ 19.301-79 Единая система программной документации (ЕСПД).<br>ГОСТ 34.201-89 Виды, комплектность и обозначения документов при<br>создании автоматизированных систем.                                                                                                    |                                                                             |                                                                                                    |
|                                                                                          | В том числе практических и лабораторных занятий                                                                                                    |                                                                             |                                                                                                    |
|                                                                                          | Практическое занятие № 1. Основные элементы интерфейсов систем<br>автоматизированного проектирования конструкторской документации                                                                                                    |                                                                             |                                                                                                    |
|                                                                                          | Самостоятельная работа обучающихся                                                                                                    |                                                                             |                                                                                                    |

<sup>2</sup> В соответствии с Приложением 3 ПООП.

 $\overline{a}$ 

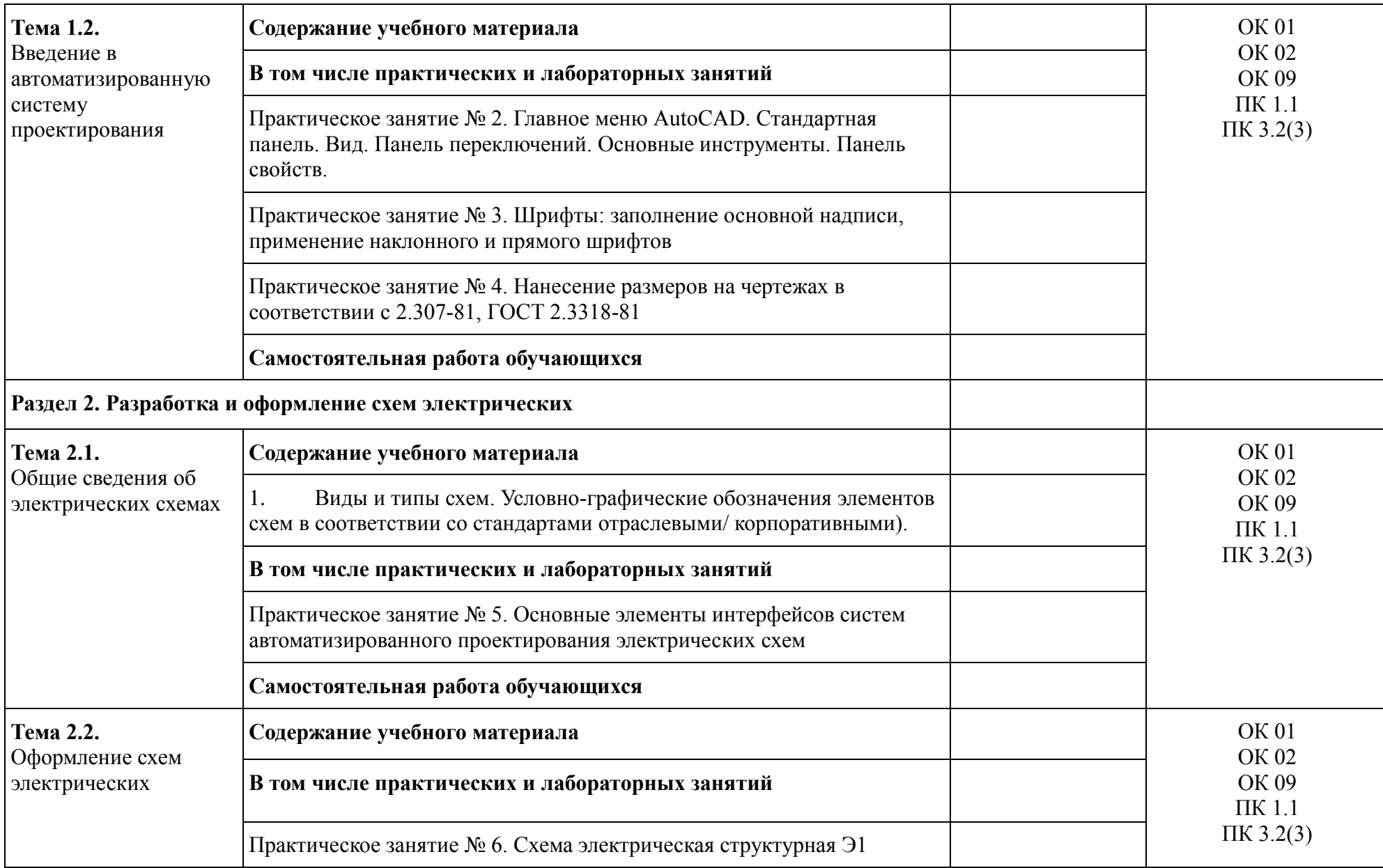

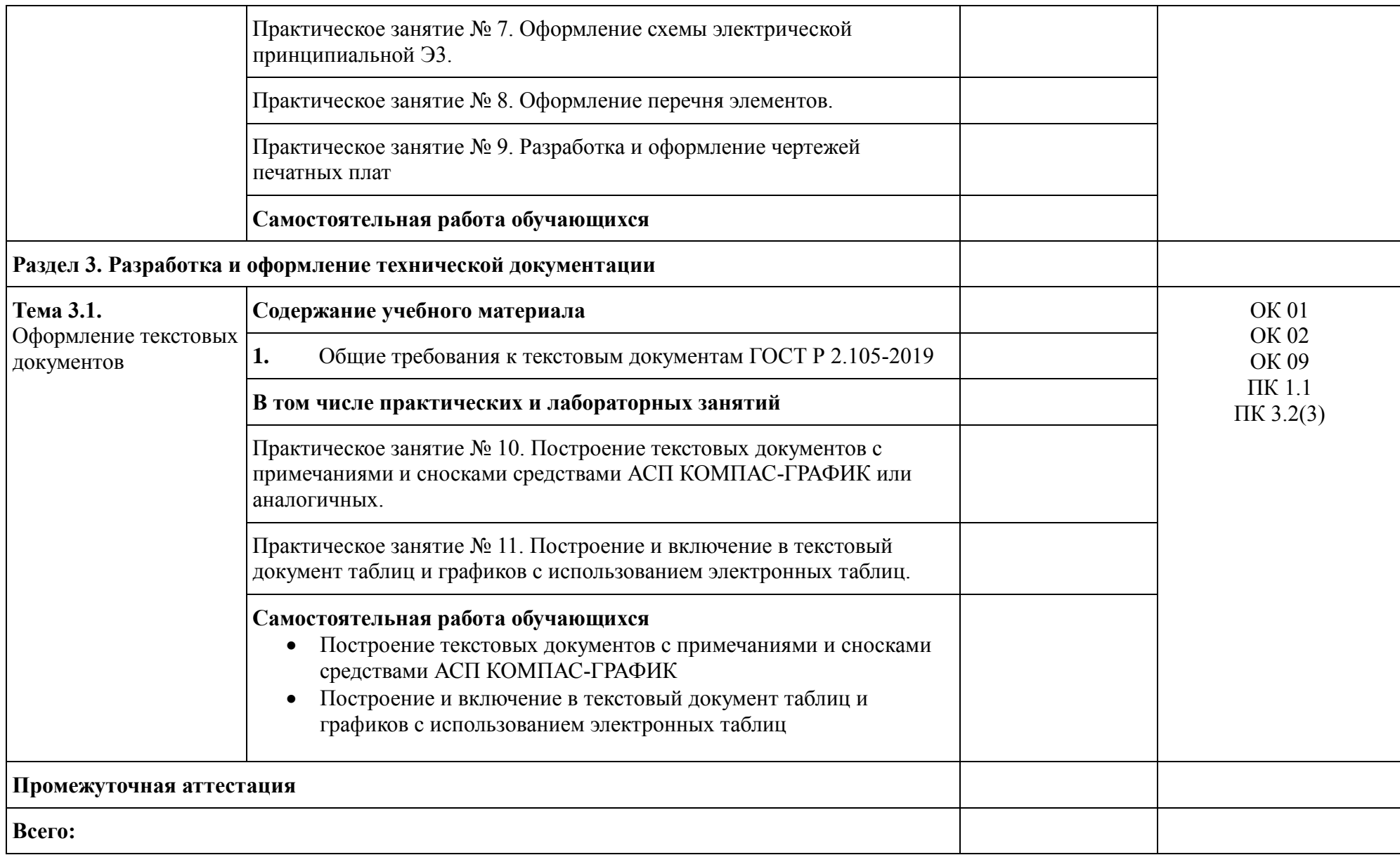

### **3. УСЛОВИЯ РЕАЛИЗАЦИИ УЧЕБНОЙ ДИСЦИПЛИНЫ**

### **3.1. Для реализации программы профессионального модуля должны быть предусмотрены следующие специальные помещения:**

Лаборатория «Инженерной компьютерной графики», оснащенная в соответствии с п. 6.1.2.3 примерной образовательной программы по специальности 09.02.06 Сетевое и системное администрирование.

### **3.2. Информационное обеспечение реализации программы**

Для реализации программы библиотечный фонд образовательной организации должен иметь печатные и/или электронные образовательные и информационные ресурсы для использования в образовательном процессе. При формировании библиотечного фонда образовательной организацией выбирается не менее одного издания из перечисленных ниже печатных и (или) электронных изданий в качестве основного, при этом список может быть дополнен другими изданиями.

### **3.2.1. Обязательные печатные издания**

1. Волошинов, Д. В. Инженерная компьютерная графика: учебник / Д. В. Волошинов, В. В. Громов. – М.: ИЦ «Академия», 2020. - 208 с.

2. Компьютерная графика в САПР: учебное пособие для СПО / А. В. Приемышев, В. Н. Крутов, В. А. Треяль, О. А. Коршакова. — Санкт-Петербург: Лань, 2021. — 196 с.

### **3.2.2. Основные электронные издания**

1. Буланже, Г. В. Инженерная графика [Электронный ресурс]: учебник / Г. В. Буланже, В. А. Гончарова, И. А. Гущин, Т. С. Молокова. – М.: ИНФРА-М, 2020. — 381 с. — Режим доступа:

2. Немцова, Т. И. Компьютерная графика и web-дизайн: учебное пособие / Т.И. Немцова, Т.В. Казанкова, А.В. Шнякин; под ред. Л.Г. Гагариной. — Москва: ФОРУМ: ИНФРА-М, 2021. — 400 с. + Доп. материалы [Электронный ресурс]. — (Среднее профессиональное образование). - ISBN 978-5-8199-0790-0. - Текст: электронный. - URL: https://znanium.com/catalog/product/1208483 (дата обращения: 09.11.2022). – Режим доступа: по подписке.

3. Раклов, В. П. Инженерная графика [Электронный ресурс]: учебник / В. П. Раклов, Т. Я. Яковлева; под ред. В. П. Раклова. — 2-е изд., стереотип. — М.: ИНФРА-М, 2020. — 305 с. - Режим доступа: [https://znanium.com/catalog/product/1026045.](https://znanium.com/catalog/product/1026045)

4. Серга, Г. В. Инженерная графика [Электронный ресурс]: учебник / Г. В. Серга, И. И. Табачук, Н. Н. Кузнецова. — М.: ИНФРА-М, 2020. — 383 с. - Режим доступа:

5. Чекмарев, А. А. Инженерная графика. Машиностроительное черчение: учебник / А.А. Чекмарев. — Москва: ИНФРА-М, 2021. — 396 с. — (Среднее профессиональное образование). - ISBN 978-5-16-016231-7. - Текст: электронный. - URL: roduct/1172078 (дата обращения: 09.11.2022). – Режим доступа: по подписке.

### **3.2.3. Дополнительные источники**

### **4. КОНТРОЛЬ И ОЦЕНКА РЕЗУЛЬТАТОВ ОСВОЕНИЯ УЧЕБНОЙ ДИСЦИПЛИНЫ**

![](_page_8_Picture_181.jpeg)

1

<sup>3</sup> Личностные результаты обучающихся учитываются в ходе оценки результатов освоения учебной дисциплины.